# XORP PIM-SM Routing Daemon

# Version 1.5

XORP, Inc. *http://www.xorp.org/*

*feedback@xorp.org*

July 22, 2008

# **1 Introduction**

#### **1.1 Overview**

This document provides an overview of the XORP PIM-SM [1] Routing Daemon. It is intended to provide a starting point for software developers who wish to modify this software.

A router running PIM-SM interacts with other PIM-SM routers and multicast group members, computes the multicast routing state, and installs the corresponding multicast forwarding state in the multicast forwarding engine.

The chosen architecture for the XORP PIM-SM implementation emphasizes on correctness and extensibility rather than high performance or minimal memory footprint. PIM-SM is a fairly complicated protocol, therefore it is very important that the implementation follows closely the protocol specification. Otherwise, premature optimization or "cutting corners" might introduce problems that are difficult to find. Only after the implementation is well tested, we would try to optimize those parts of the implementation that should prove to be a bottleneck.

Currently (july 2008), the PIM-SM implementation is based on the specification in the following documents:

- draft-ietf-pim-sm-v2-new-11.{ps,txt} (The core PIM-SM specification).
- draft-ietf-pim-sm-bsr-03.{ps,txt} (The Bootstrap mechanism specification).

The only major feature not implemented yet is security.

### **1.2 Acronyms**

Acronyms used in this document:

- **MFC**: **M**ulticast **F**orwarding **C**ache: another name for an entry in the multicast forwarding engine (typically used on UNIX systems).
- **MFEA**: **M**ulticast **F**orwarding **E**ngine **A**bstraction
- **MLD/IGMP**: **M**ulticast **L**istener **D**iscovery/**I**nternet **G**roup **M**anagement **P**rotocol
- **MRIB**: **M**ulticast **R**outing **I**nformation **B**ase
- **PIM-SM**: **P**rotocol **I**ndependent **M**ulticast–**S**parse **M**ode
- **RIB**: **R**outing **I**nformation **B**ase

#### **1.3 PIM-SM Design Architecture Overview**

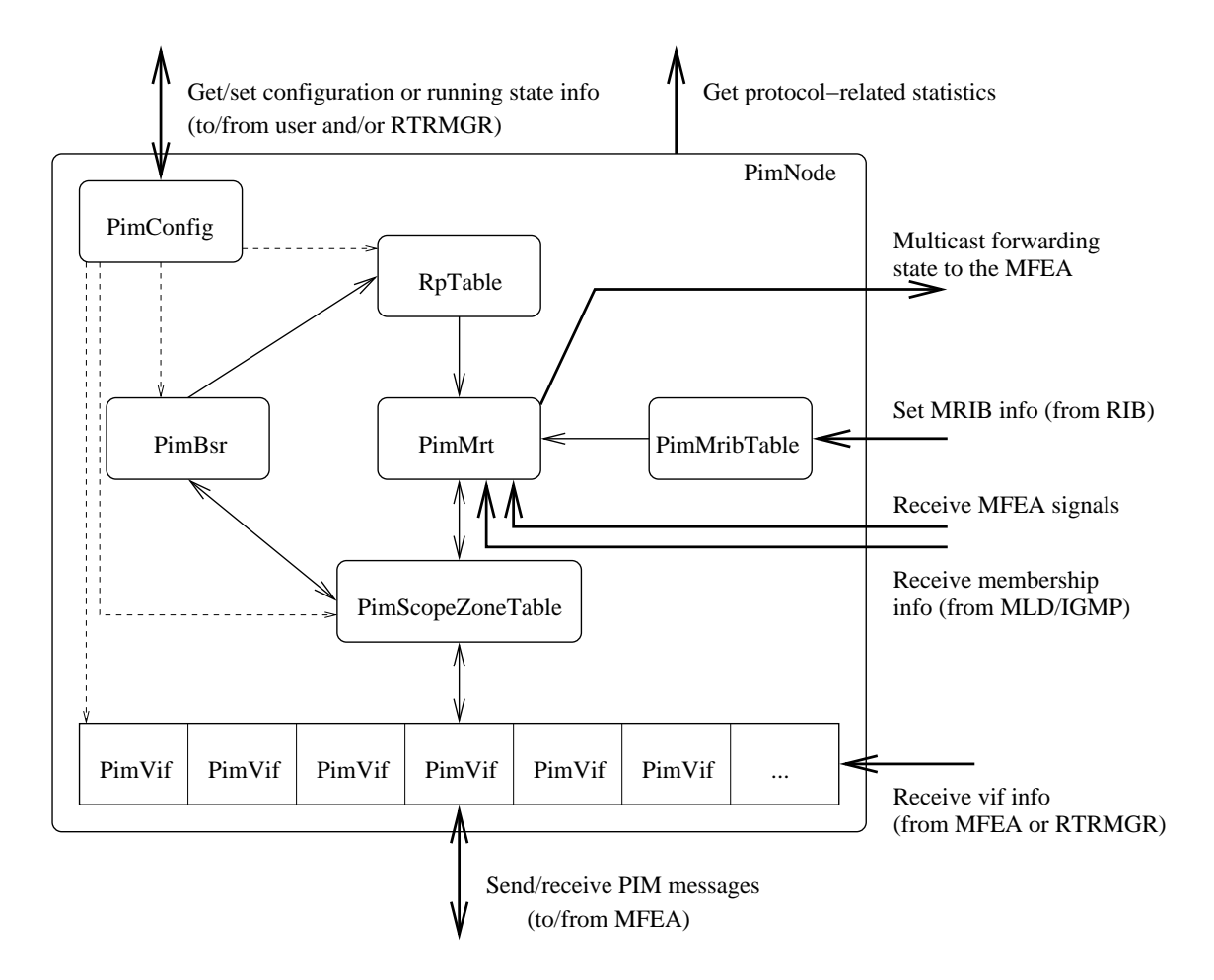

Figure 1: PIM-SM design overview

Figure 1 provides a general overview of the PIM-SM components. For each component there is a C++ class with exactly the same name. The main components are briefly described below:

- **PimNode:** a representation of a single PIM-SM routing unit (*e.g.,* a virtual PIM-SM router). Typically, there would be a single PimNode per PIM-SM router.
- **PimVif:** PIM-specific virtual (network) interface that is used for sending and receiving PIM control packets.
- **PimScopeZoneTable:** the table that contains information about scoped zones.
- **PimMrt:** PIM-specific multicast routing table.
- **PimBsr:** the PIM-Bootstrap mechanism unit.
- **RpTable:** the table with the PIM-SM RP information.
- **PimMribTable:** the table with the MRIB information.
- **PimConfig:** contains PIM-specific configuration.

Those components are described in details in Section 2. For information about the interaction between the PIM-SM and other modules see [3].

## **2 Components Description**

#### **2.1 PimNode Description**

PimNode is a representation of a single PIM-SM routing unit (*e.g.,* a virtual PIM-SM router). Typically, there would be a single PimNode per PIM-SM router. However, in some cases a PIM-SM router may have more than one routing unit. For example, it could have one PimNode for IPv4, and another one for IPv6 multicast routing. Further, if we want to run PIM-SM in a simulation environment, each PIM-SM router within that simulation will be represented by a single PimNode.

From a developer's point of view, PimNode contains all the state related to the PIM-SM routing unit, and exports the front-end interface to interact with that unit. For example, PimNode contains the methods to start/stop or configure PIM-SM, to send/receive PIM control packets to/from the routing unit, or to get protocol-related statistics. Those methods are described in the following files:

- pim/pim\_node.hh
- libproto/proto\_node.hh
- libproto/proto\_unit.hh

PimNode itself does not implement the mechanisms to communicate with other routing units (*e.g.,* to send or receive control packets to/from the network), or to perform other PIM-independent operations such as installing multicast forwarding entries in the multicast forwarding engine. Those mechanisms are outside the scope of PimNode, and must be implemented separately.

PimNode contains several pure virtual methods (*e.g.*, join\_multicast\_group() is used to join a multicast group on an interface) that must be implemented by a class that inherits PimNode. For example, XrlPimNode is a class that uses PimNode as a base class; XrlPimNode uses XRL-based communication mechanisms between PimNode and other XORP components such as the MFEA and MLD/IGMP modules.

By default, PimNode is disabled; therefore, on startup it must be enabled explicitly.

#### **2.2 PimVif Description**

PimVif is a PIM-specific virtual (network) interface that is used for sending and receiving PIM control packets. It includes the methods for processing and composing PIM control messages, as well as various state per interface (*e.g.,* the information about PIM-SM neighbors).

Typically, there would be one PimVif per network interface such as physical interface, tunnel, or the loopback interface. In addition, there would be one special PimVif virtual interface: the PIM Register virtual interface that is used for sending and receiving PIM Register messages. Not all virtual interfaces are used by PIM; for example, all interfaces that are not multicast capable, and the loopback interface are ignored for multicast routing.

Typically, from developer's point of view, all interaction with PimVif would be through PimNode<sup>1</sup>.

The public interface for PimVif contains the methods to manipulate a virtual (network) interface. Those methods are to start/stop/enable/disable a virtual interface, and to configure it. The methods are described in the following files:

- pim/pim\_vif.hh
- libxorp/vif.hh
- libproto/proto\_unit.hh

PimVif contains state such as PIM Hello related information, and protocol-related statistics for this virtual interface. Also, all the PIM-specific methods for parsing or constructing PIM control messages when a PIM packet is received or sent are implemented as methods in PimVif. The parsing or construction of each message type is implemented in a separate file with a name prefix of pim\_proto. For example, pim\_proto\_cand\_rp\_adv.cc implements sending and receiving of PIM Candidate-RP-Advertisement messages. The handing of other message types is implemented in similarly named files.

By default, each PimVif is disabled; therefore, on startup it must be enabled explicitly.

#### **2.3 PimScopeZoneTable Description**

PimScopeZoneTable is a table that contains information about scoped zones. There is one such table per PimNode. This table is used to check whether various control messages are allowed to be sent or accepted a specific network interface  $2$ .

By default, PimScopeZoneTable is empty; *i.e.,* there are no scoping zone restrictions.

#### **2.4 PimMrt Description**

PimMrt is the PIM-specific multicast routing table. It is the central and most important component: its state is modified by the PIM control messages, and the output of it is the multicast forwarding state information that is installed in the multicast forwarding engine.

The multicast routing table is composed of four tables. Each table contains PimMre entries (described in file pim/pim\_mre.hh):

<sup>&</sup>lt;sup>1</sup>For simplicity, currently (July 2008) there are few occasions when XrlPimNode uses direct access to PimVif.

<sup>&</sup>lt;sup>2</sup>Note that in the current implementation (July 2008) the PimScopeZoneTable is used only for PIM Bootstrap messages. In the future, the scope zone information would be used for other control messages as well.

- $\bullet$  (\*,\*,RP) multicast routing table. This table contains all (\*,\*,RP) multicast routing entries  $3$ . For simplicity of implementation, this table contains an  $(*,*,RP)$  entry for each RP in the RpTable, even if no (\*,\*,RP) Join messages for that RP were received. The iterator for this table returns the entries ordered by their RP address: the numerically smallest addresses first. Note that each PimMre entry in this table has the source address set to the RP address, and the group address set to zero (*i.e.,*  $IPvX: ZERO($   $)).$
- (\*,G) multicast routing table. This table contains all (\*,G) multicast routing entries. Each entry in that table contains a pointer to the corresponding (\*,\*,RP) entry for that group, or NULL if the group has no RP yet. The iterator for this table returns the entries ordered by their group address: the numerically smallest addresses first. Note that each PimMre entry in this table has the source address set to zero (*i.e.,* IPvX::ZERO()).
- (S,G) multicast routing table. This table contains all (S,G) multicast routing entries. Each entry in that table contains a pointer to the corresponding (\*,G) entry for that group, or NULL if there is no  $(*$ , G) entry. It also contains a pointer to the corresponding  $(S, G, rpt)$  entry if such entry exists (seen below). There are two iterators for this table: an iterator for the entries ordered by the numerically smallest source address first, and an iterator for the entries ordered by the numerically smallest group address first.
- (S,G,rpt) multicast routing table. This table contains all (S,G,rpt) multicast routing entries. Each entry in that table contains a pointer to the corresponding  $(*,G)$  entry for that group, or NULL if there is no (\*,G) entry. It also contains a pointer to the corresponding (S,G) entry if such entry exists. There are two iterators for this table: an iterator for the entries ordered by the numerically smallest source address first, and an iterator for the entries ordered by the numerically smallest group address first.

For simplicity of implementation, currently (July 2008) PimMrt contains one more table: PimMrtMfc PIM-specific table with Multicast Forwarding Cache (PimMfc) entries (in the future, this table may be moved out of PimMrt to PimNode). This table contains all entries that have been installed in the multicast forwarding table in the multicast forwarding engine. Currently (July 2008), those entries are source-groupspecific, and are installed "on-demand" *(i.e.,* only if there is an active source for some multicast group). In the future, group-specific entries may be supported as well (assuming that that multicast forwarding engine supports (\*,G) multicast forwarding entries).

In addition to the above tables, PimMrt contains a mechanism for tracking dependencies among the PimMre and PimMfc entries, as well as the PimMre and PimMfc dependencies on external state such as the RP set or the MRIB information. For example, if the MRIB for a specific network prefix changes, then all PimMre and PimMfc entries that depend on that network prefix must be updated accordingly. A single change may trigger a number of operations that must be performed on a number of entries, therefore we need to carefully track the state dependency. Below is a summary of some of the events that may trigger actions to process entries in PimMrt:

- RP-Set change: *e.g.,* if there is any change to the RP-Set that affects the group-to-RP mapping.
- MRIB change: any change in the underlying unicast routing that affects the Reverse-Path Forwarding information toward an RP or a source.

 $3$ <sup>(\*</sup>,\*,RP) entry is an entry that matches all multicast groups that use one specific RP.

- Next-Hop PIM neighbor change: any change to the set of PIM neighbors that may affect the Next-Hop PIM Router toward a destination.
- Reception of a PIM Join/Prune message.
- Reception of a PIM Assert message.
- Add/deletion of a local multicast member.
- Change in the Designated Router on an interface.
- Change in the IP address or IP subnet on an interface.
- Start or stop a virtual interface.
- Addition or deletion of a PimMre entry.

A complete list of all input events that may trigger actions is in file pim/pim\_mre\_track\_state.hh (see the input\_state\_t INPUT\_STATE\_\* events).

In some cases, keeping track of the entries that need to be processed for a given input event is relatively simple. For example, if the MRIB for a network prefix changes, processing all (S,G) PimMre entries that might be affected can be done by using the source-first iterator for the (S,G) multicast routing table, and then iterating over all (S,G) PimMre entries whose source address matches that network prefix. However, in other cases we cannot use those table iterators. For example, if an RP is deleted, we need to process all corresponding (\*,G) entries that match to that RP, and to reassign them to a new RP. In that case, to keep track of the dependencies between the RP and the (\*,G) entries, each RP entry in the RpTable contains a list of PimMre entries that match to that RP. Similarly, each PimNbr entry (an entry that contains information about a PIM neighbor) contains a list of all PimMre entries that use that PIM neighbor as the Next-Hop Router toward the RP or the source.

The dependency tracking mechanism needs to solve another problem: for each input event, find all the operations and their ordering that need to be performed on some of the PimMre and PimMfc entries. The solution chosen to solve this problem is to enumerate all possible input events and output operations, and to compute in advance a table. Lookup to this table for a given input event returns a list of the ordered output operations that need to be performed for that event.

If there are just few input events and output operations, it might be possible to create such table manually. However, there are tens of input and output events, therefore it is not feasible to crate manually such table. The solution is on startup to automatically compute this table based on a set of rules about the various state dependencies as defined in the PIM-SM spec. Those state dependencies are derived from the macros in the PIM-SM protocol specification. For example, the specification document contains macros like:

```
pim\_include(S,G) ={ all interfaces I such that:
      ( (I_\text{am\_DR}( I ) AND lost_assert(S,G,I) == FALSE )
        OR AssertWinner(S,G,I) == me )
       AND local_receiver_include(S,G,I) }
```
Then, the corresponding state dependency rule in the implementation is:

```
void
PimMreTrackState::track_state_pim_include_sg(list<PimMreAction> action_list)
{
    track state i am dr(action list);
    track_state_lost_assert_sg(action_list);
    track_state_assert_winner_sg(action_list);
    track_state_local_receiver_include_sg(action_list);
}
```
In other words, if the value of  $lost\_assert(S,G,I)$  for example changes, then the value of pim\_include(S,G) must be recomputed. However, we may have some state dependency rules for lost  $\alpha$ ssert(S,G,I) itself, hence if we combine all state dependency rules, we can represent the dependencies with a collection of uni-directional graphs. Then, to create the list of actions for each input entry, we need to consider all paths from the graph node for that input entry to all reachable output actions. The uni-directional graphs creation and the extraction of the lists of actions for each input entry is performed once on startup. The result lists are saved internally inside PimMrt, and used during processing of input actions.

Finally, the last major problem that the dependency tracking mechanism needs to solve is how to process a large number of entries triggered by a single event without stopping processing of other components in the router (*e.g.,* receiving PIM control packets, or responding to a command sent by the CLI). This problem requires attention because the implementation is single-threaded, therefore if processing a single event takes too long, the rest of the pending events may be processed too late (*e.g.,* if the periodic sending of PIM Hello messages is delayed for too long, the PIM neighbors may timeout this router). The solution of this problem is to voluntarily suspend the processing if it is taking too long, then save the necessary state to continue the processing sometime later, and finally return control to the control loop which handles all events. Typically, the processing of some event may take too long if there is a large number of PimMre or PimMrt entries that need to be processed (for example, thousands of (\*,G) entries if the RP for those entries changes). In that case, we use "time-slices" to compute how long has taken the processing so far. In the above example, we check the processing time after we process each (\*,G) entry: if the elapsed time is above a threshold (*e.g.,* 100ms), we save the appropriate state to continue the processing later (*e.g.,* in the above example we save the address of the next multicast group to process).

All dependency tracking processing and time-slicing uses PimMreTask entries to keep the appropriate state. There is a single list of PimMreTask entries per PimNode, and the list is FIFO: new tasks are added to the end of the lists, and the task at the front of the list is processed until it is completed (*e.g.,* within one or several time-slices).

#### **2.5 PimBsr Description**

PimBsr is the PIM-Bootstrap mechanism unit. It implements the Bootstrap mechanism as described in [2]. There is one PimBsr unit per PimNode. The main purpose of the PimBsr is to run the Bootstrap mechanism, and to update accordingly the RpTable with the current RP-Set.

The data contained in PimBsr is organized as described below. PimBsr keeps three lists of BsrZone entries: one list for the active BSR zones, a second list that contains information about expiring Candidate-RPs for group prefixes that the lastest Bootstrap message did not contain information about, and a third list for the locally configured Cand-BSR zones and/or Cand-RP information. On startup, the active and expire BSR zone lists are empty. If the node is configured as a Candidate-BSR and/or a Candidate-RP, this information will be added to the third list; otherwise that list is also empty.

Each scope zone is identified by a scope zone ID, and a flag. The flag, if true, indicates that this is scoped zone, otherwise the zone is non-scoped. The scope zone ID is the network prefix address that corresponds to that zone. By definition, scoped zones cannot overlap, therefore it is not permitted to configure the PimBsr with overlapping scoped zones and/or to accept Bootstrap messages with scoped zones that overlap. If the zone is non-scoped, then the scope zone ID is set to the multicast base prefix address (*i.e.,* 224.0.0.0/4 for IPv4 or FF00::/8 for IPv6).

Each BsrZone contains information about the current BSR for that zone, and a list of BsrGroupPrefix entries for that zone. Each BsrGroupPrefix corresponds to a multicast group prefix within that zone that has Candidate-RPs, and contains the list of BsrRp entries for each Candidate-RP for that prefix.

All information from the Bootstrap and Candidate-RP messages is kept in the above data structures. Further, those structures are used to keep various timers such as to timeout Candidate RPs or to timeout the current BSR. If the RP-Set is changed after receiving a Bootstrap message or after a timeout of an Candidate-RP, then the RpTable is updated accordingly.

#### **2.6 RpTable Description**

RpTable is the table that contains the current RP-Set. There is one table per PimNode. This table is updated by PimBsr if the RP-Set is propagated through the Bootstrap mechanism, or by PimConfig if the RP-Set is configured manually.

RpTable contains a list of all RPs with one PimRp entry per RP per multicast group prefix. To compute the RP for a given group, we just scan the whole list to find the RP. Typically, the list of RPs would be relatively short, therefore for simplicity we scan the whole list. If the overhead becomes too large, then the scan can be optimized by grouping the Candidate-RPs for each group prefix, and by considering only the Candidate-RPs with the highest priority.

If the RP-Set is modified, then all affected PimMre and PimMfc entries must be updated accordingly. For this reason, each PimRp entry contains lists of the PimMre and PimMfc entries that map to that RP. If the RP is removed, then each of the entries on those lists is re-mapped to the new RP for its group. This is achieved by scheduling a PimMreTask by the PimMrt, that performs the appropriate dependency actions for each entry.

The RpTable may contain one special PimRp entry with an RP address of all-zeroes (*i.e.*, IPvX: : ZERO()). This entry is used to keep the lists of all PimMre and PimMfc entries that have no RP yet. If a new RP is added to the RpTable, then all entries that have no RP yet are processed to find if some of them may map to this new RP. Those who do map to the new RP are moved to the appropriate list for that RP.

#### **2.7 PimMribTable Description**

PimMribTable is the table with the MRIB information. The MRIB is used to compute the Reverse-Path Forwarding information toward the RPs (needed by the  $(*,*,RP)$ ,  $(*,G)$  and  $(S,G,rt)$  state), and toward each active multicast sender (needed by the (S,G) state). This information contains the next-hop router address and the interface toward that router, the routing metric and the metric preference:

```
// Reverse-Path Forwarding information (MRIB payload entry)
class Mrib {
   ...
   IPvXNet _dest_prefix; // The destination prefix address
```

```
IPvX _next_hop_router_addr; // The address of the next-hop router
   uint32_t _next_hop_vif_index; // The vif index to the next-hop router
   uint32_t _metric_preference; // The metric preference to the
                                   // destination
   uint32 t metric; \frac{1}{2} // The metric to the destination
};
```
The MRIB information is obtained from the RIB module; if the RIB changes, the PimMribTable is updated as well. Examples when the MRIB information may change are: the unicast routing changes the next-hop router address toward a destination, local configuration changes some of the routing preference metrics, or local interface configuration changes the virtual interface and/or the next-hop router toward a destination.

An update to the PimMribTable may affect a number of PimMre and PimMfc entries in the PimMrt table. The update of the affected entries is handled by the dependency-tracking and time-slice processing mechanism implemented by the PimMrt table. Note that we do not need to link all PimMre and PimMfc entries into lists of entries that depend on a particular entry in the PimMribTable. The reason is because the dependency is implied by the network prefix address covered by an entry in the PimMribTable, that overlaps the RP or source address of a given PimMre or PimMfc entry.

#### **2.7.1 MRIB Changes Update**

In general, there are two mechanisms to inform the PIM-SM module about MRIB changes:

- *Filtering at the PIM-SM module:* Whenever there are any changes about the MRIB information kept inside the RIB module, the RIB module informs the PIM-SM module about the changes. Then the PIM-SM module processes those changes to find whether they would affect in any way the current multicast routing.
- *Filtering at the RIB module:* The PIM-SM module "registers" in advance with the RIB module about the particular destination addresses/prefixes it is interested at, and only if the MRIB information about any of those registered destinations is changed, the RIB module informs the PIM-SM module about the change.

The basic difference between the above two methods is where we move the complexity about the MRIB changes: at the RIB side, or the PIM-SM side. Some other differences are:

- If we perform filtering at the PIM-SM module, and if the unicast routing is changing quite rapidly, and if most of those changes do not affect the PIM-SM module, this will add unnecessary overhead to the communication from the RIB to the PIM-SM module.
- If we perform filtering at the RIB module, and if there is a large number of destinations the PIM-SM module needs to be informed about, registering all of those destinations at the RIB may introduce an "explosion" of communication from the RIB to the PIM-SM module in case when there is a change in the routing information about a large number of destinations.
- If we perform filtering at the PIM-SM module, the implementation may require the PIM-SM to keep a local (simplified) copy of all the RIB information, therefore it may increase notably the memory usage. This copy however can be used to perform the proper comparison and modification whenever MRIB update is received from the RIB module.

It may be possible to use some hybrid methods of propagating the MRIB changes from the RIB module to the PIM-SM module, but based on the above comparison it seems that *filtering at the PIM-SM module* is the simpler and more appropriate solution. Therefore, the RIB module needs to inform the PIM-SM module whenever the MRIB information for any destination prefix is changed. The simplest solution for the RIB module would be whenever any entry is changed, the RIB module would "dump" all RPF entries. This however may increase the communication overhead, and may complicate additionally the PIM-SM module. A better solution would be if the RIB modules sends only atomic updates of the RPF information to the PIM-SM module. For example, a single message would contain all affected entries: *e.g.,* a list of *MRIB ADD* and *MRIB DELETE* commands, and the particular ordering of those entries would specify also the order the PIM-SM module should apply them.

### **2.8 PimConfig Description**

PimConfig handles the PIM-specific configuration <sup>4</sup>. This configuration is used to configure the following units:

- PimVif: protocol version, Hello-related options and timer values, etc.
- PimScopeZone table: add and delete information about scoped zones.
- PimBsr: configure the local routing unit as a Candidate-BSR or a Candidate-RP.
- RpTable: add static RPs to the RP-Set.

## **A Modification History**

- December 11, 2002: Initial version 0.1 completed.
- March 10, 2003: Updated to match XORP release 0.2: Miscellaneous cleanup.
- June 9, 2003: Updated to match XORP release 0.3: No significant changes.
- August 28, 2003: Updated to match XORP release 0.4: No significant changes.
- November 6, 2003: Updated to match XORP release 0.5: Added information about retrieving protocolrelated statistics.
- July 8, 2004: Updated to match XORP release 1.0: Miscellaneous cleanup.
- January 27, 2005: Removed MFEA+MRIB-related text, because the MFEA does not deal with the MRIB information anymore.
- April 13, 2005: Updated to match XORP release 1.1: No significant changes.
- March 8, 2006: Updated to match XORP release 1.2: Updated the PIM-SM implementation to draft-ietf-pim-sm-v2-new-11.{ps,txt}.
- August 2, 2006: Updated to match XORP release 1.3: Removed SSM from the list of features that are not implemented.

<sup>4</sup>Currently (July 2008), PimConfig is not implemented; rather, all state is kept inside PimNode instead.

- March 20, 2007: Updated to match XORP release 1.4: No changes.
- July 22, 2008: Updated to match XORP release 1.5: No changes.

# **References**

- [1] Bill Fenner, Mark Handley, Hugh Holbrook, and Isidor Kouvelas. Protocol Independent Multicast Sparse Mode (PIM-SM): Protocol Specification (Revised). *Internet Draft, draft-ietf-pim-sm-v2-new-11.txt*, October 2004. Work in progress.
- [2] Bill Fenner, Mark Handley, Roger Kermode, and David Thaler. Bootstrap Router (BSR) Mechanism for PIM Sparse Mode. *Internet Draft, draft-ietf-pim-sm-bsr-03.txt*, February 2003. Work in progress.
- [3] XORP Multicast Routing Design Architecture. XORP technical document. http://www.xorp.org/.